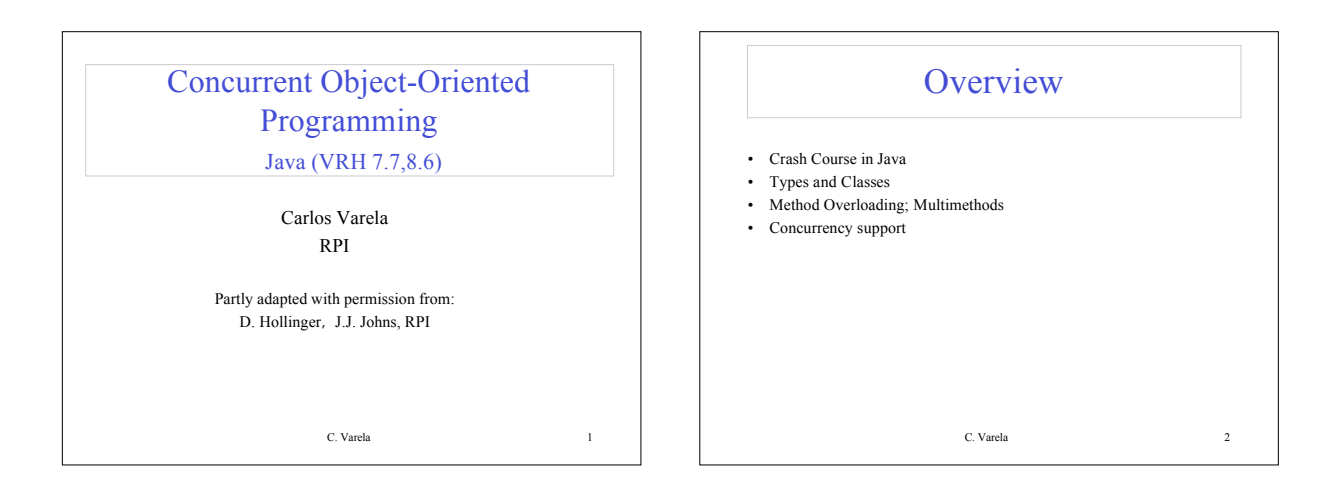

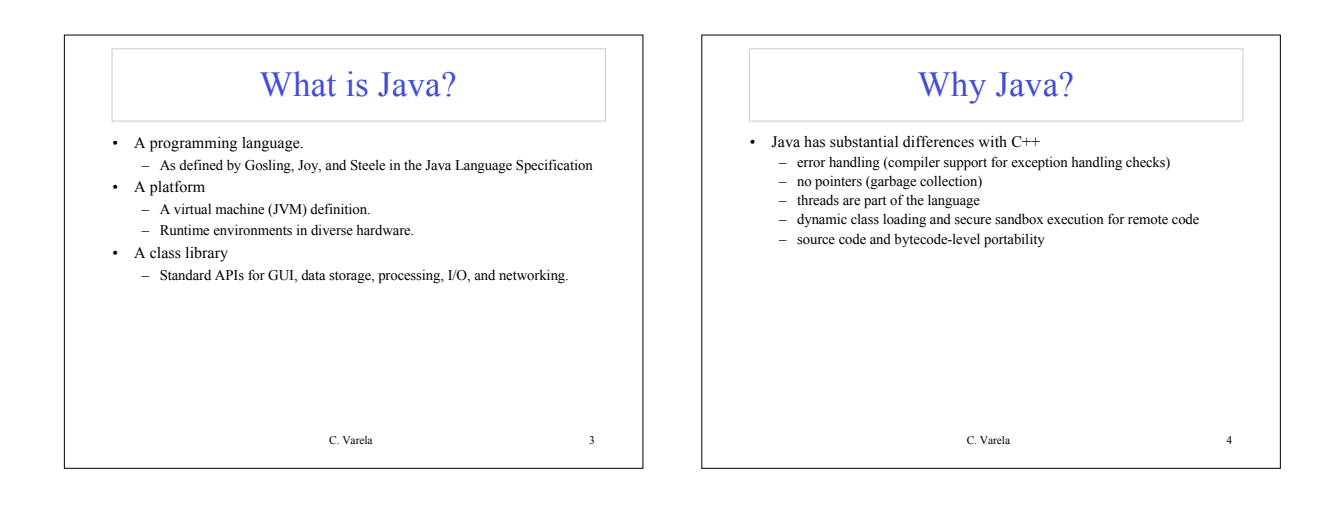

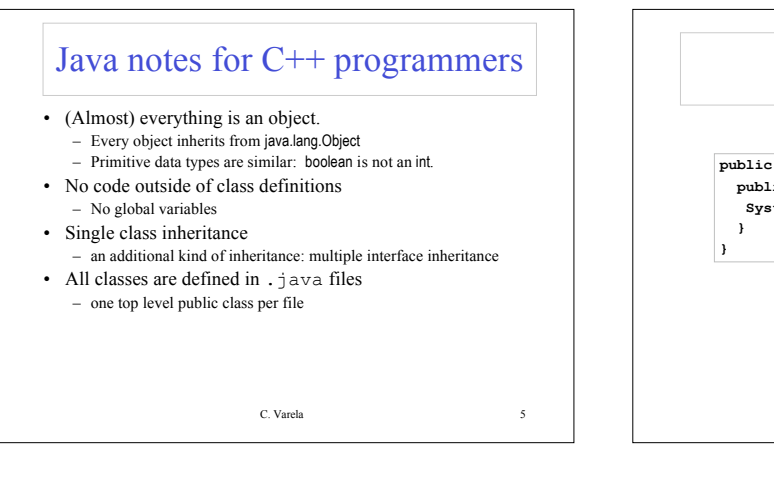

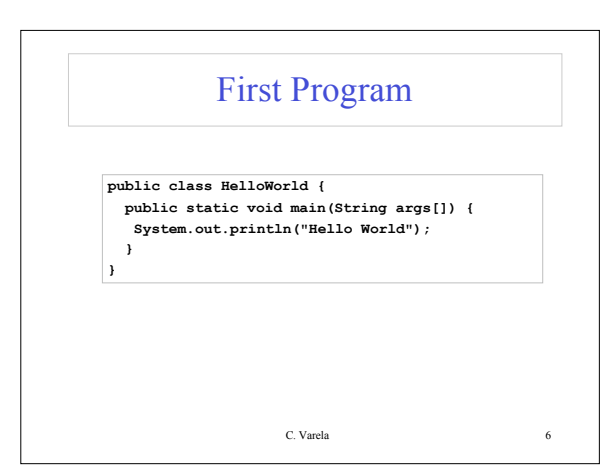

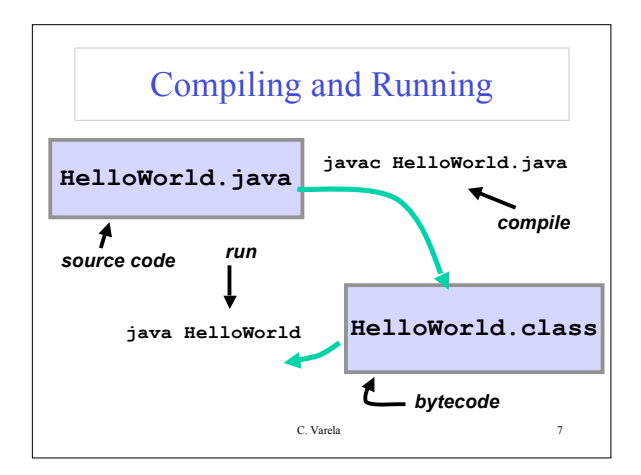

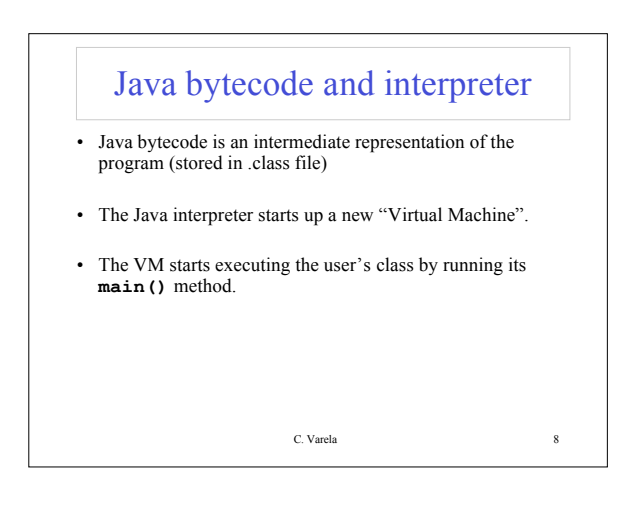

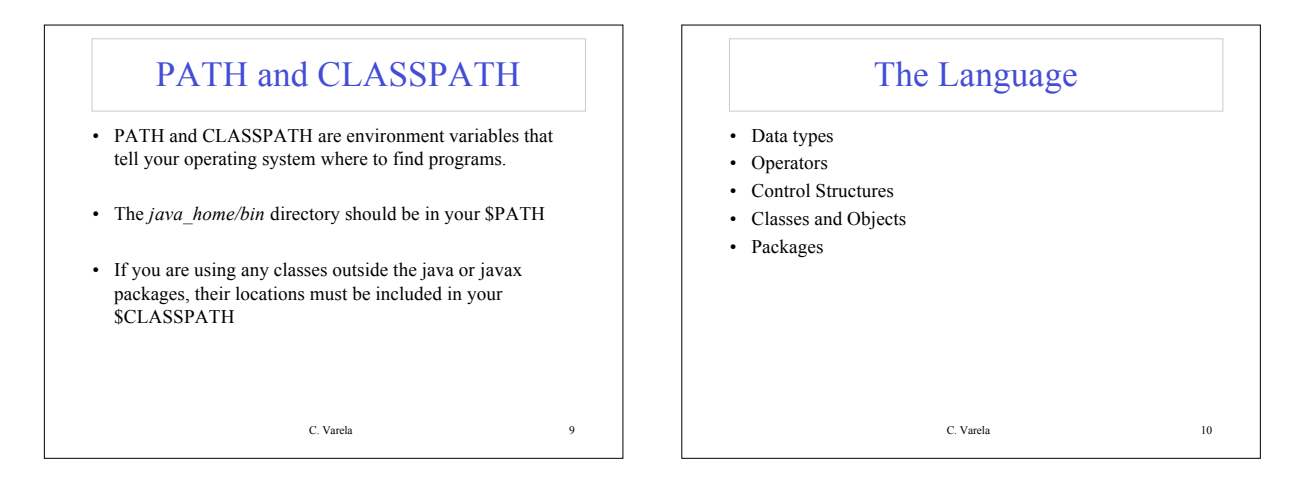

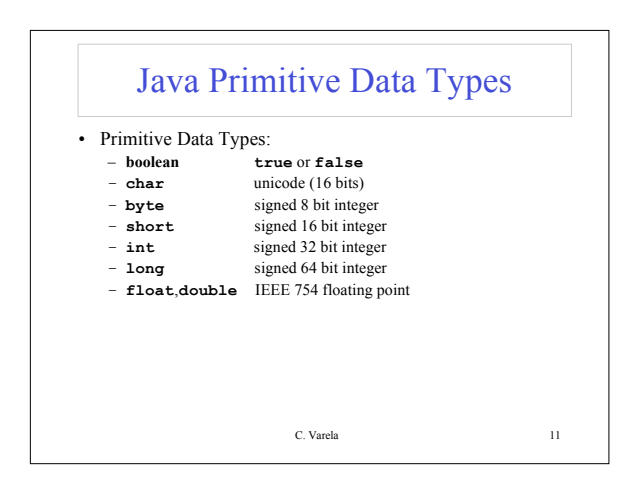

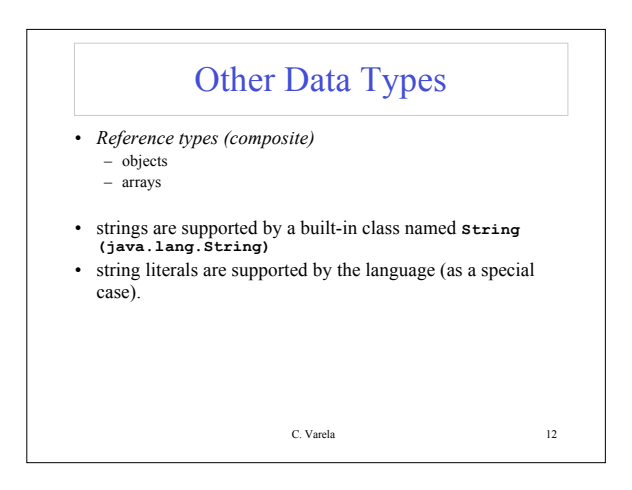

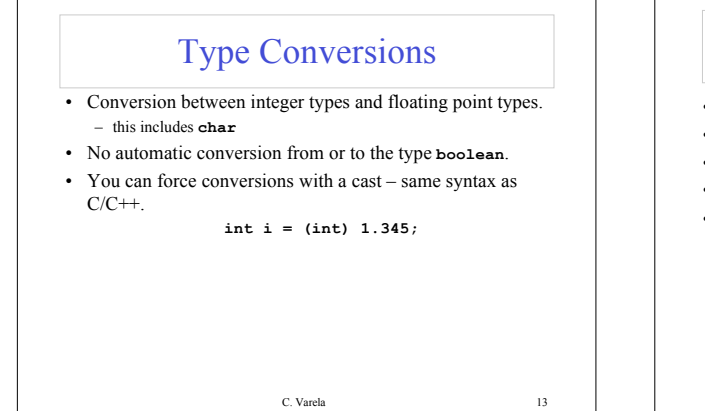

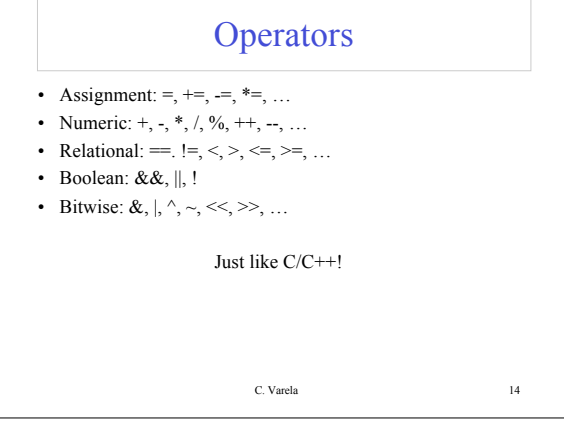

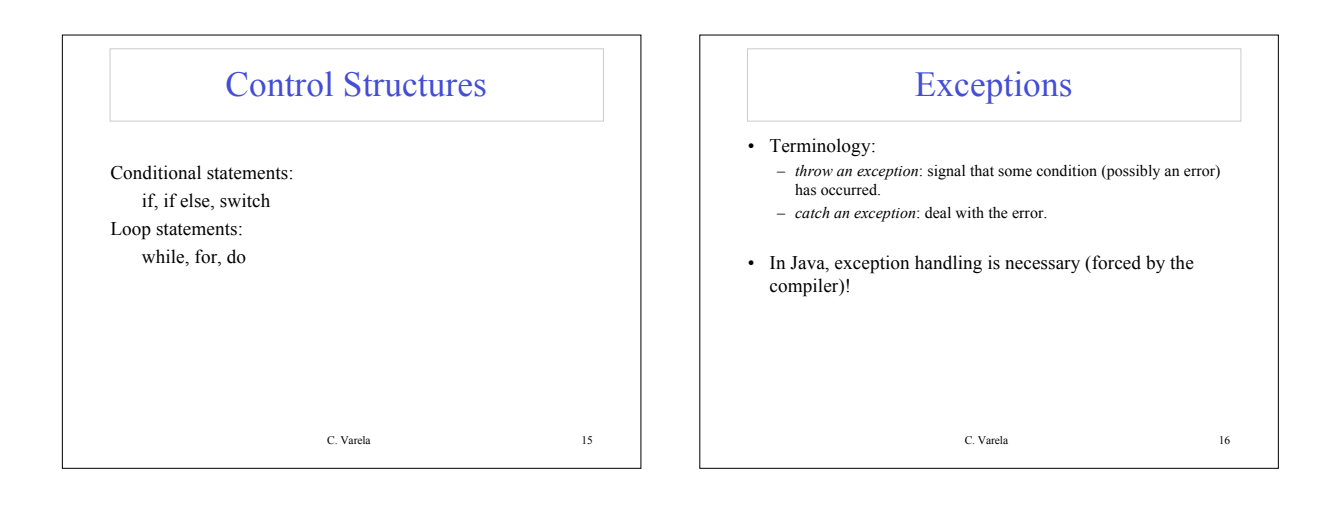

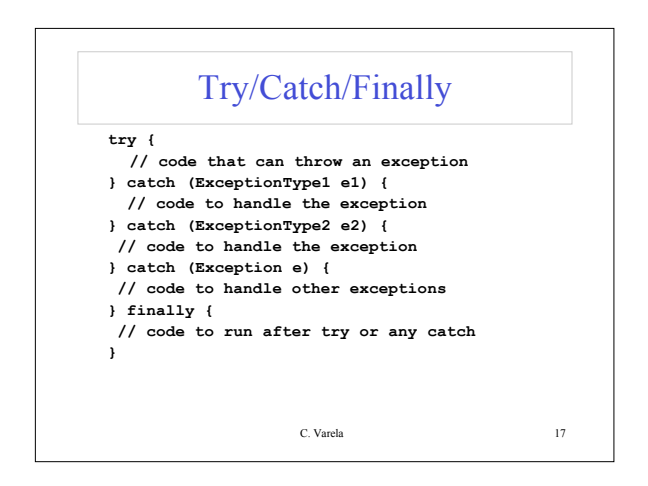

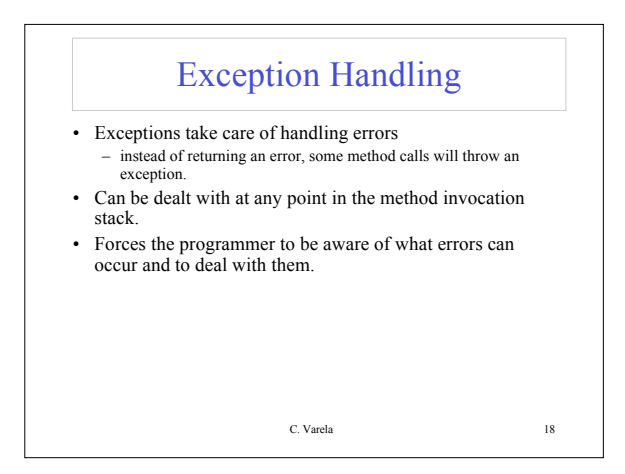

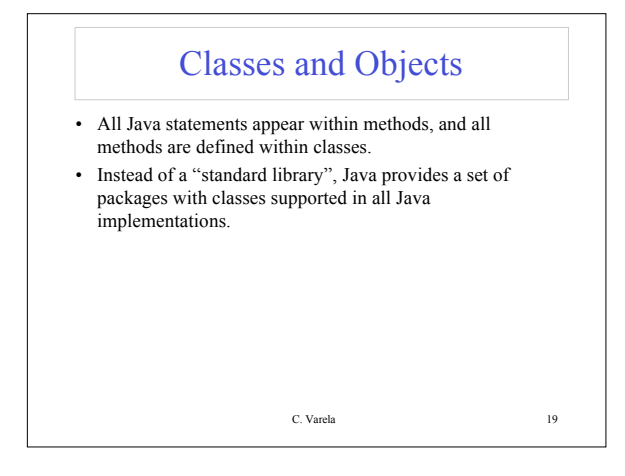

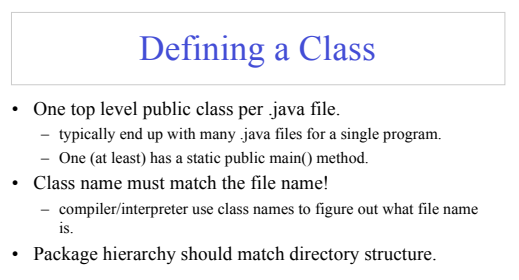

C. Varela 20

C. Varela 21 Sample Class (from Java in a Nutshell) **public class Point { public double x,y; public Point(double x, double y) {**  $this.x = x; this.y=y;$ **} public double distanceFromOrigin(){ return Math.sqrt(x\*x+y\*y); } }**

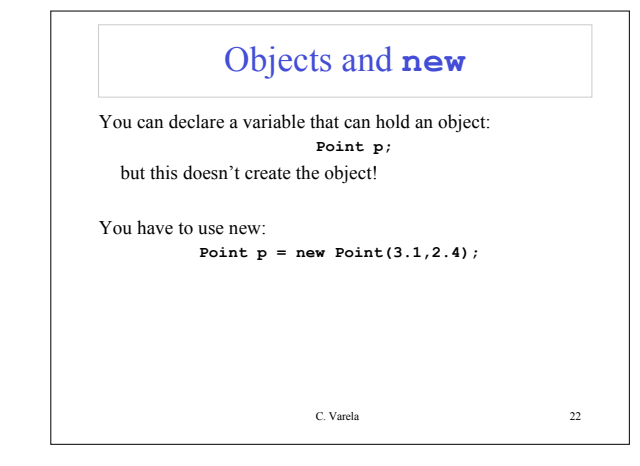

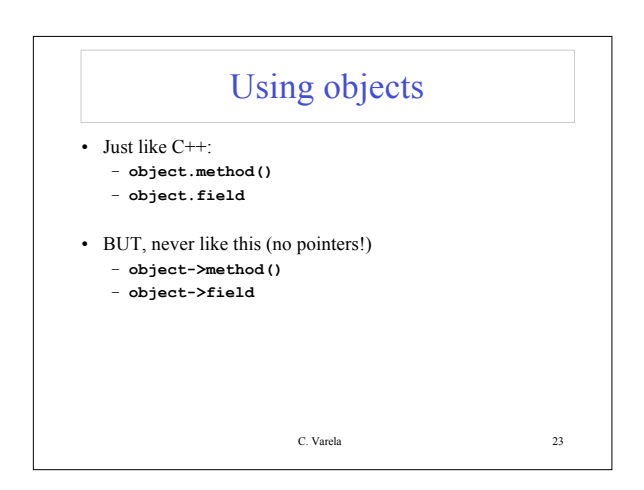

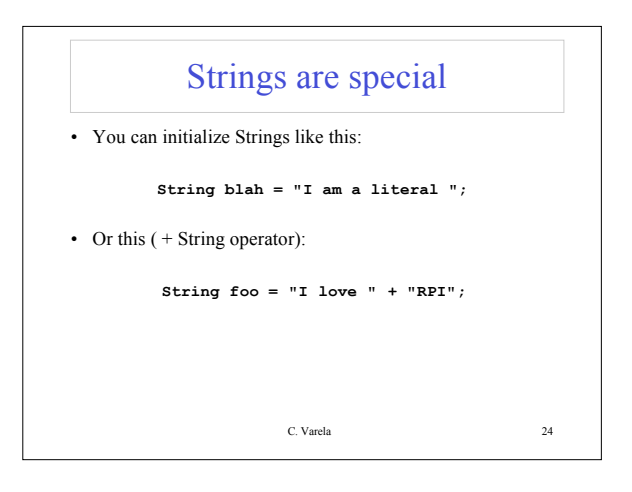

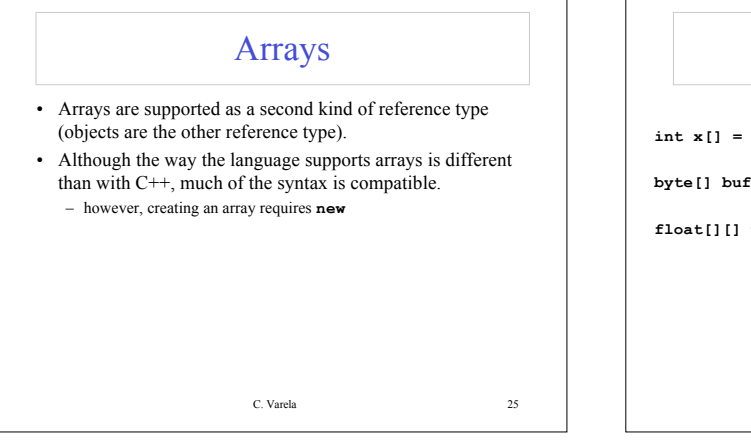

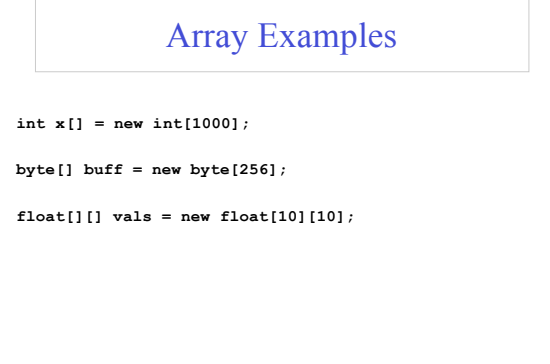

C. Varela 26

C. Varela 27 Notes on Arrays • index starts at 0. • arrays can't shrink or grow. – e.g., use Vector instead. • each element is initialized. • array bounds checking (no overflow!) – ArrayIndexOutOfBoundsException • Arrays have a *.length* C. Varela 28 Array Example Code **int[] values; int total=0; for (int i=0;i<values.length;i++) { total += values[i]; }**

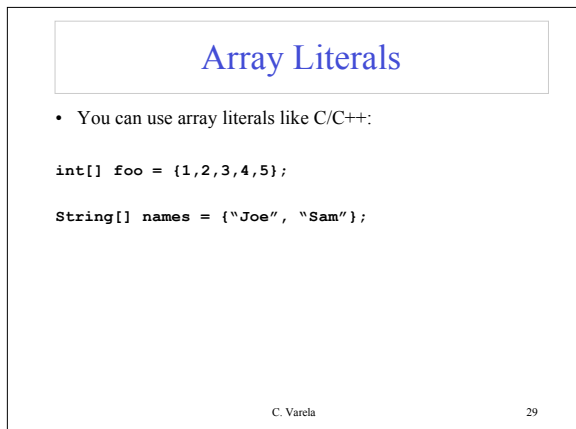

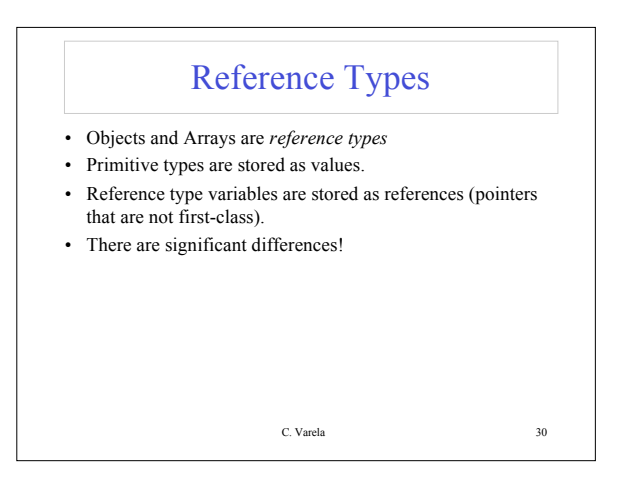

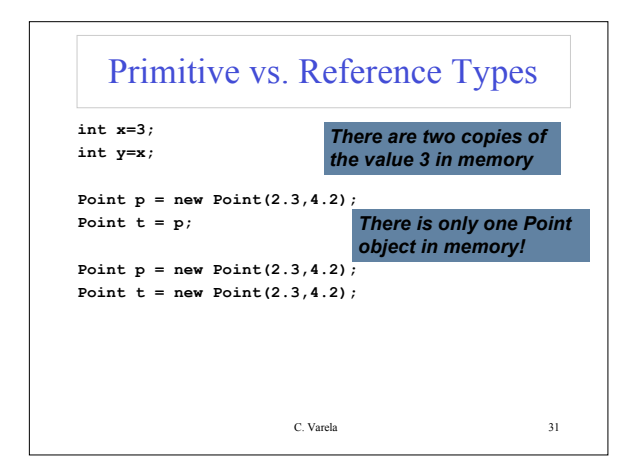

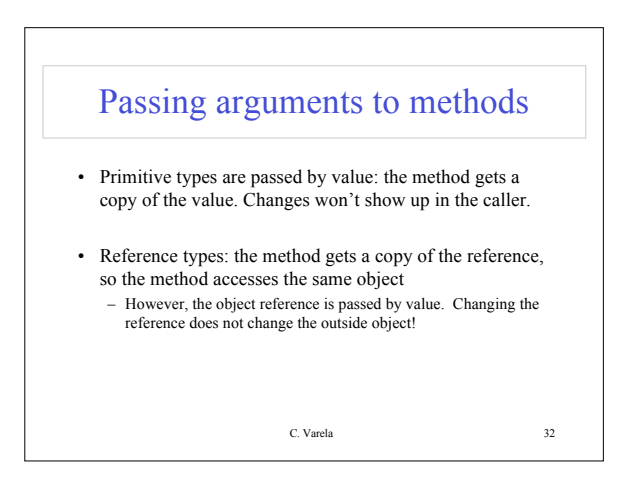

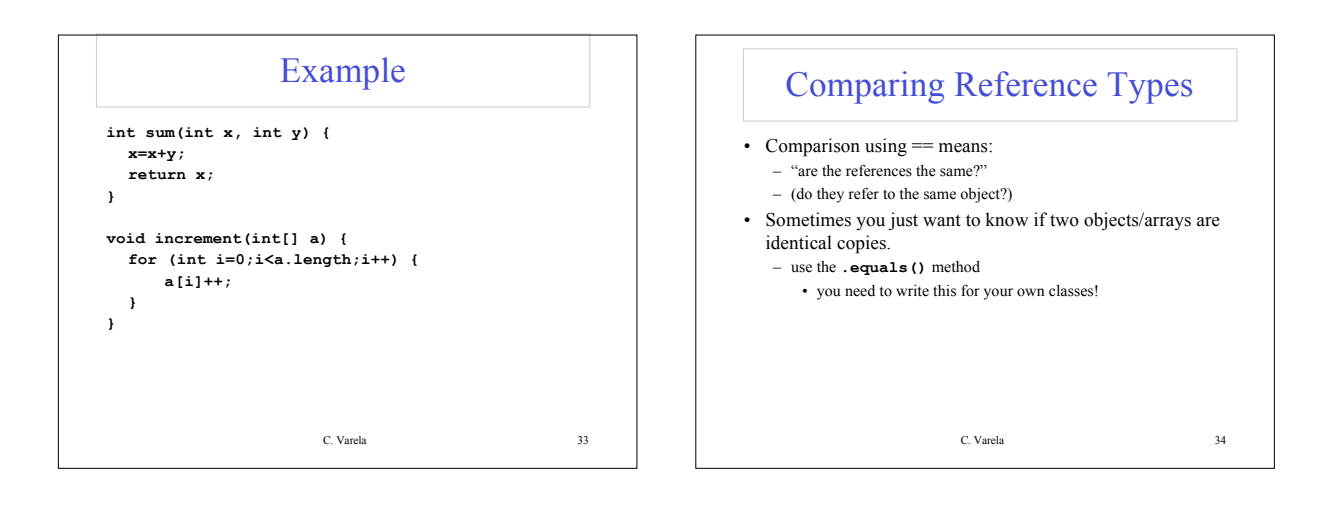

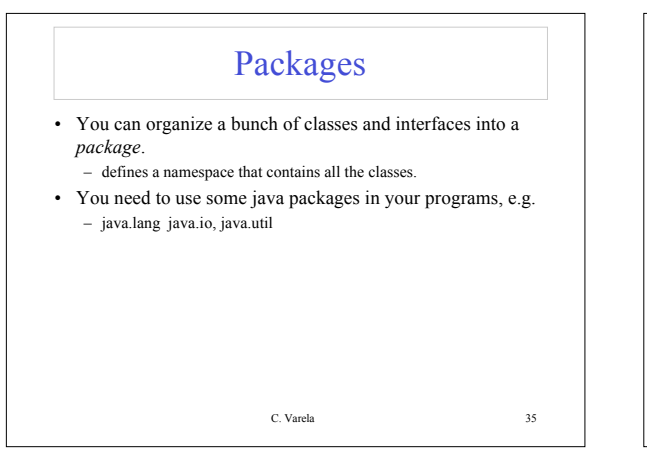

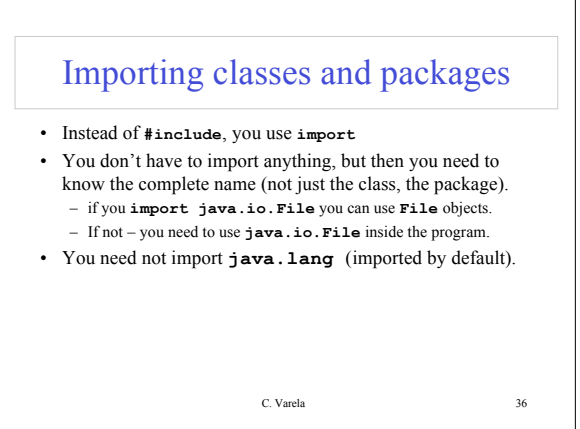

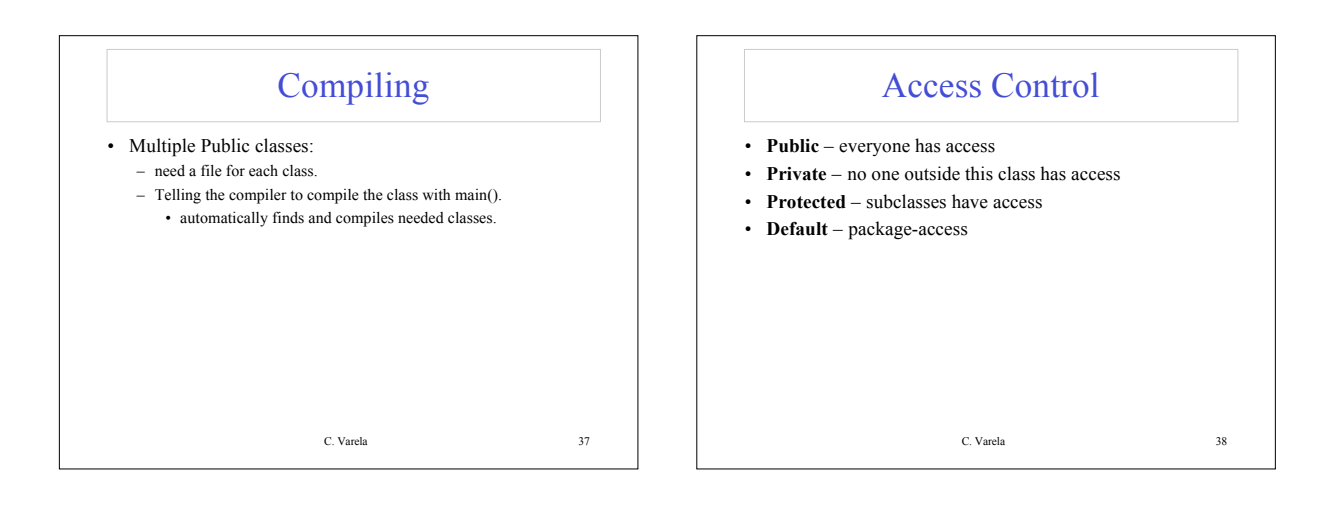

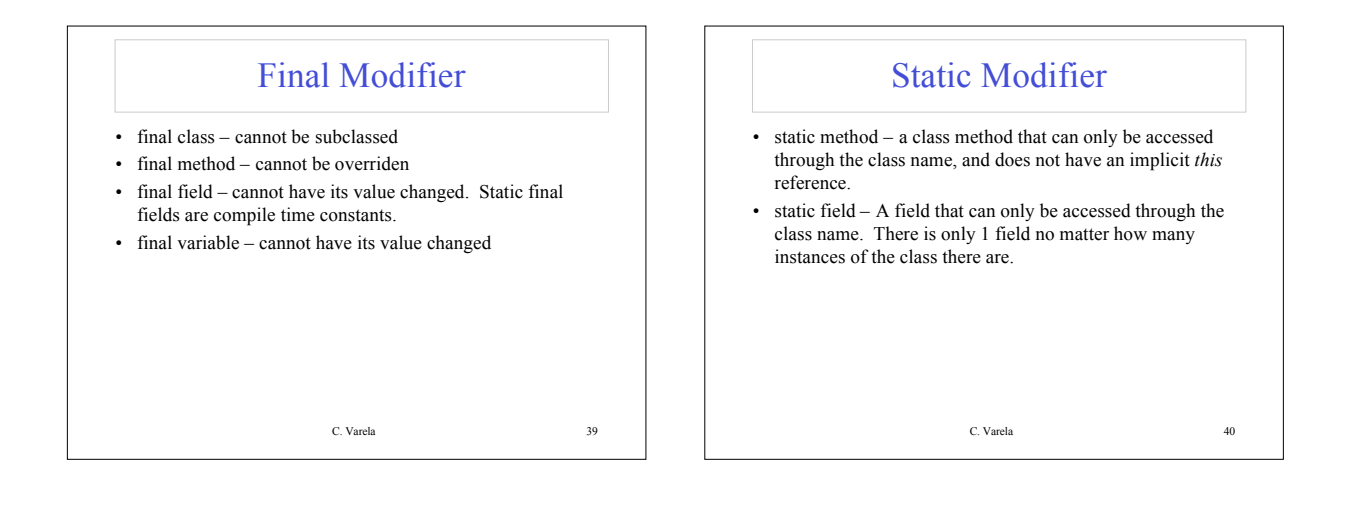

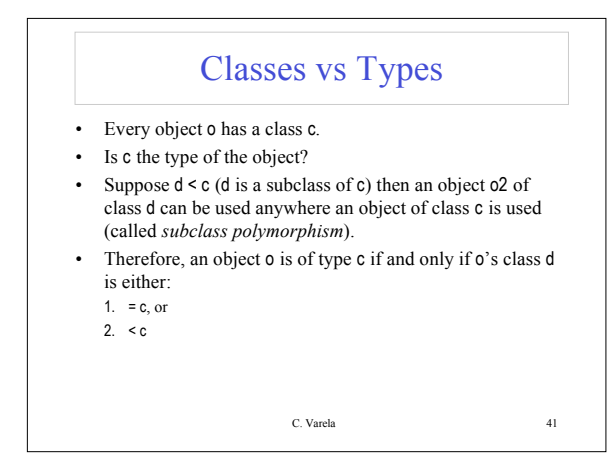

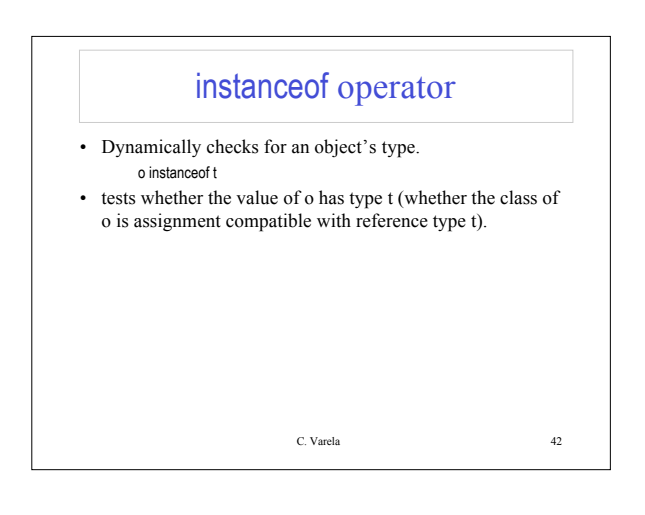

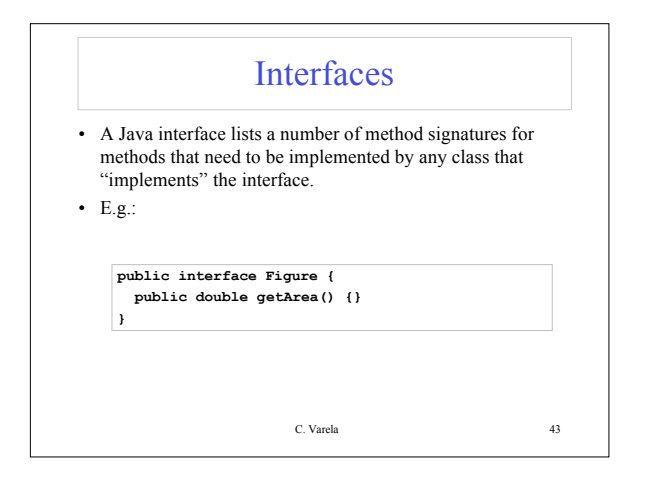

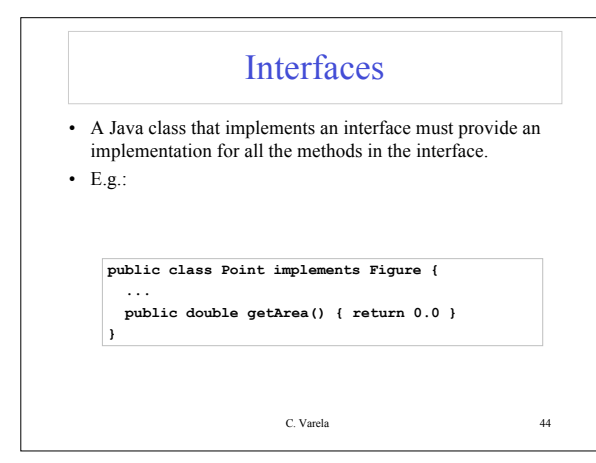

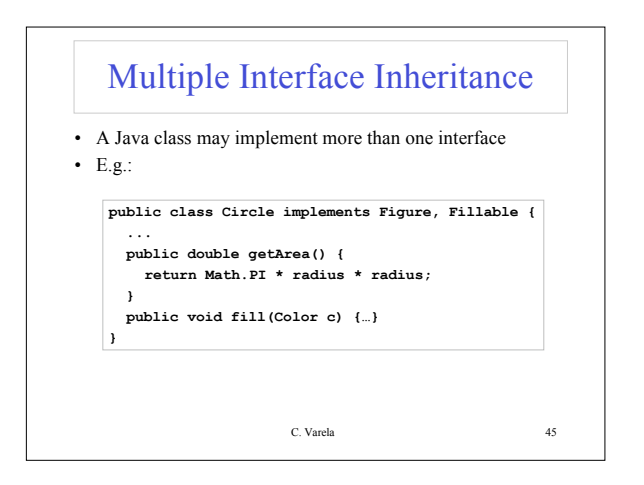

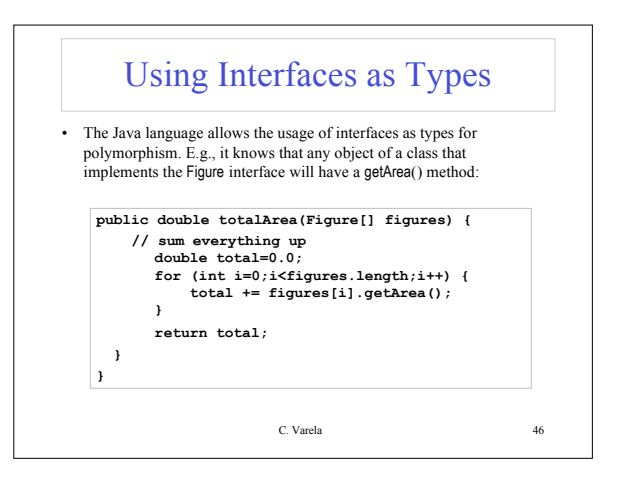

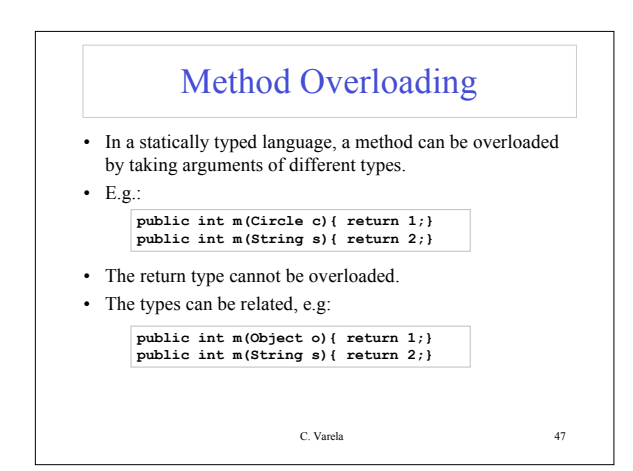

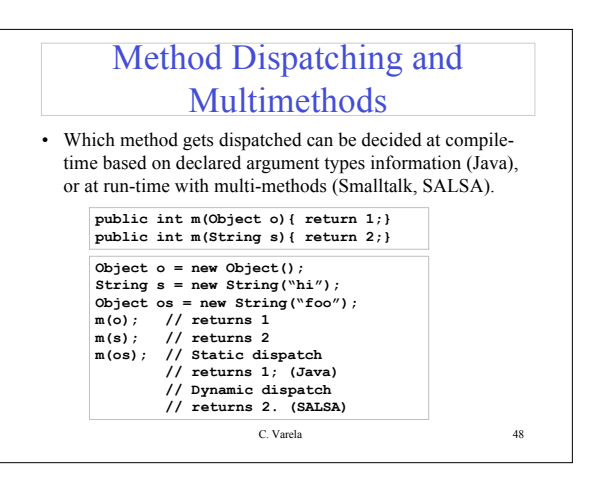

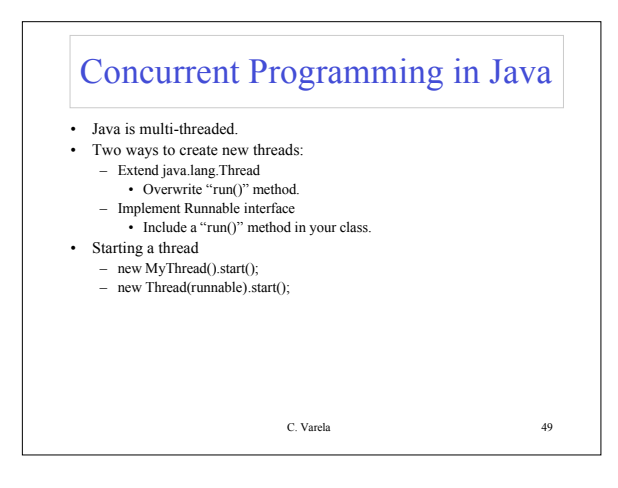

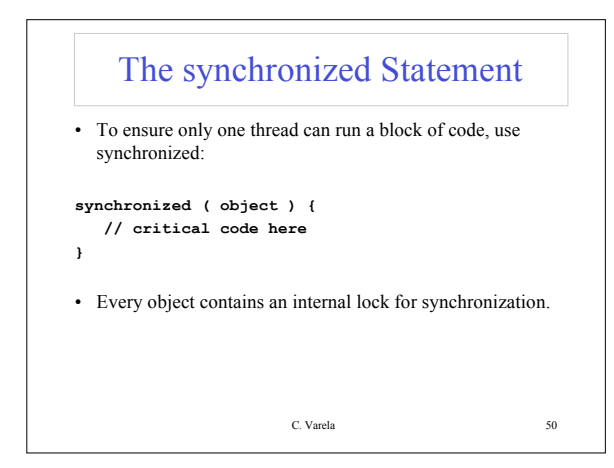

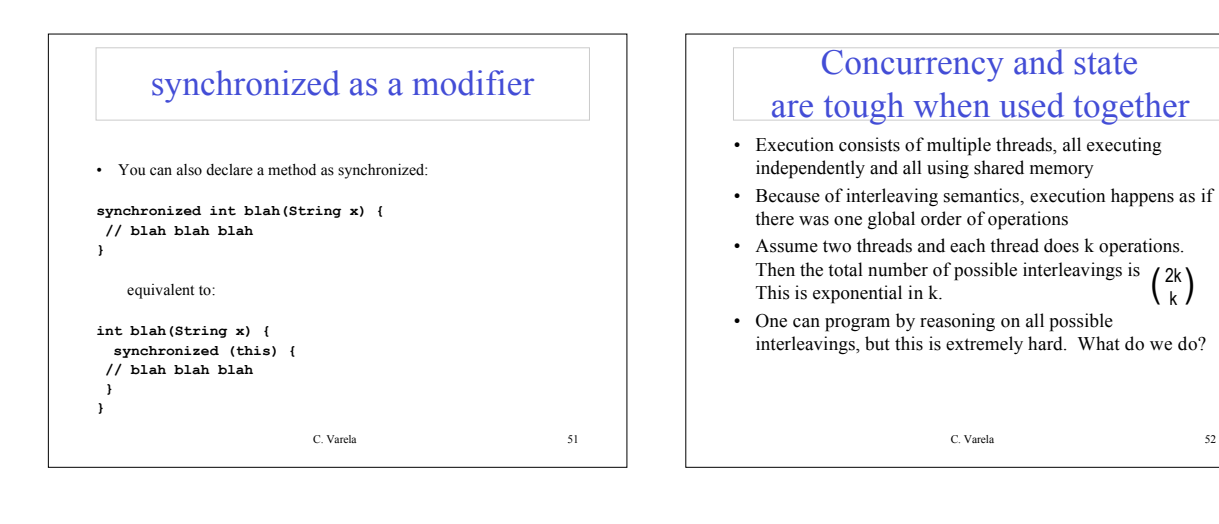

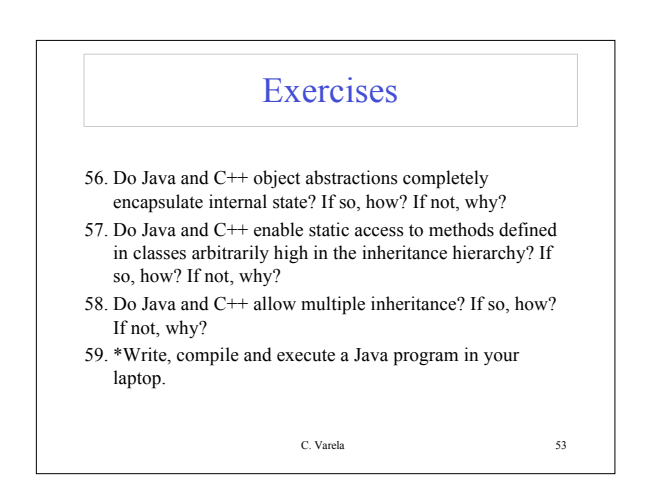